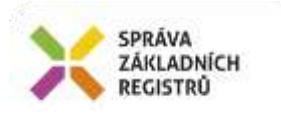

# Popis eGON služby

# E234 – isuiVyhledejParceluGP

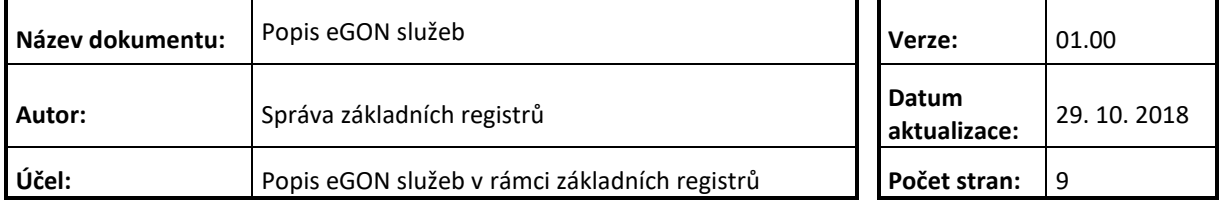

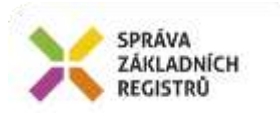

## **Obsah**

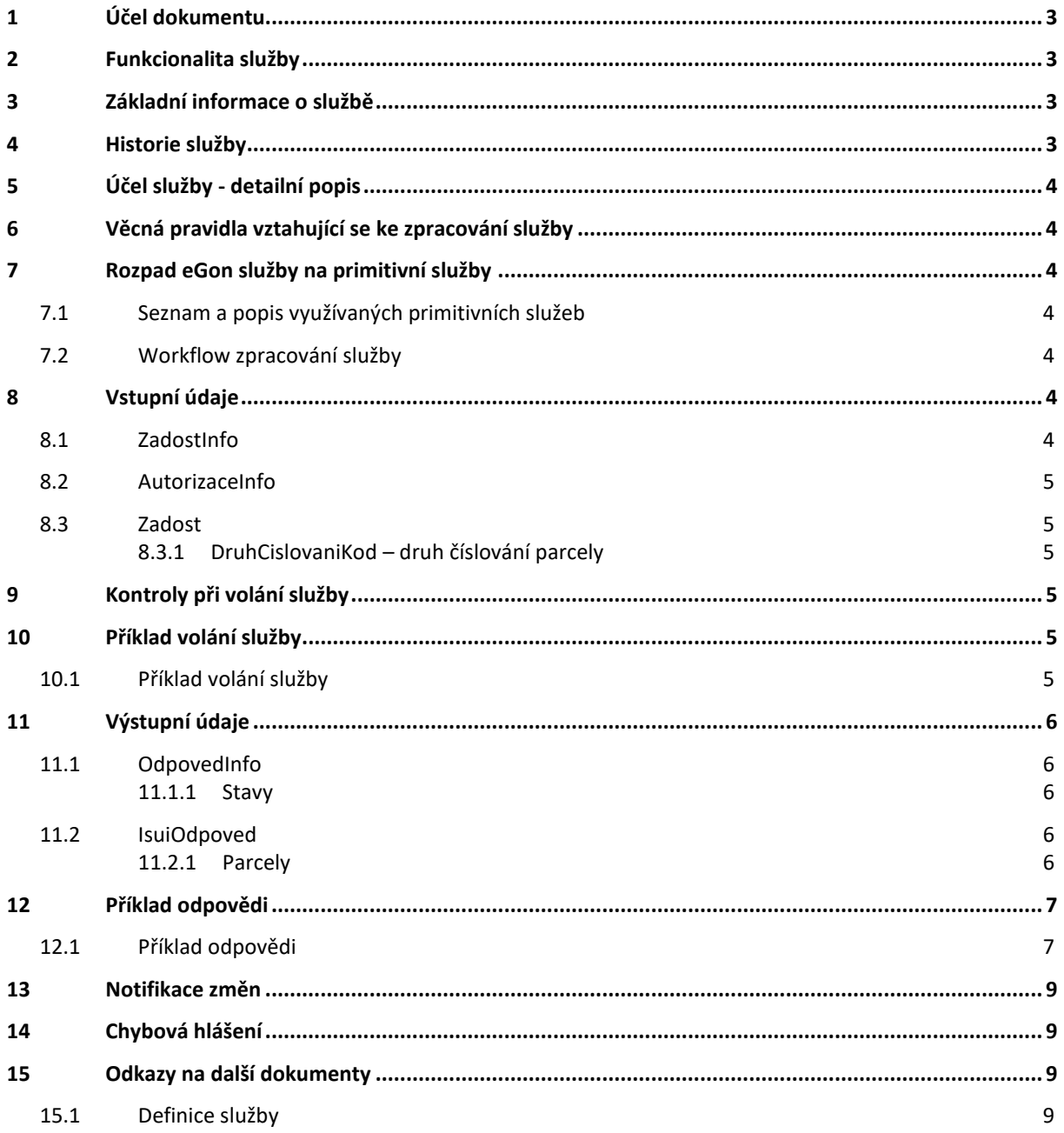

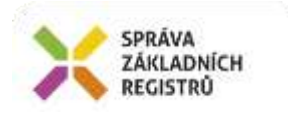

## <span id="page-2-0"></span>**1 Účel dokumentu**

Účelem tohoto dokumentu je především poskytnout orgánům veřejné moci, obecně uživatelům Základních registrů, jednoduchý a srozumitelný popis jak používat příslušnou eGON službu, včetně informací pro IT pracovníky orgánů veřejné moci. Změny provádí SZR.

## <span id="page-2-1"></span>**2 Funkcionalita služby**

Služba ISUI, která na základě zaslání přirozené identifikace parcely vrací seznam odpovídajících parcel – z aktuálního stavu i z GP (geometrický plán) včetně jejich ID. U parcel z GP je vrácen i atribut číslo ZPMZ (záznam podrobného měření změn).

### <span id="page-2-2"></span>**3 Základní informace o službě**

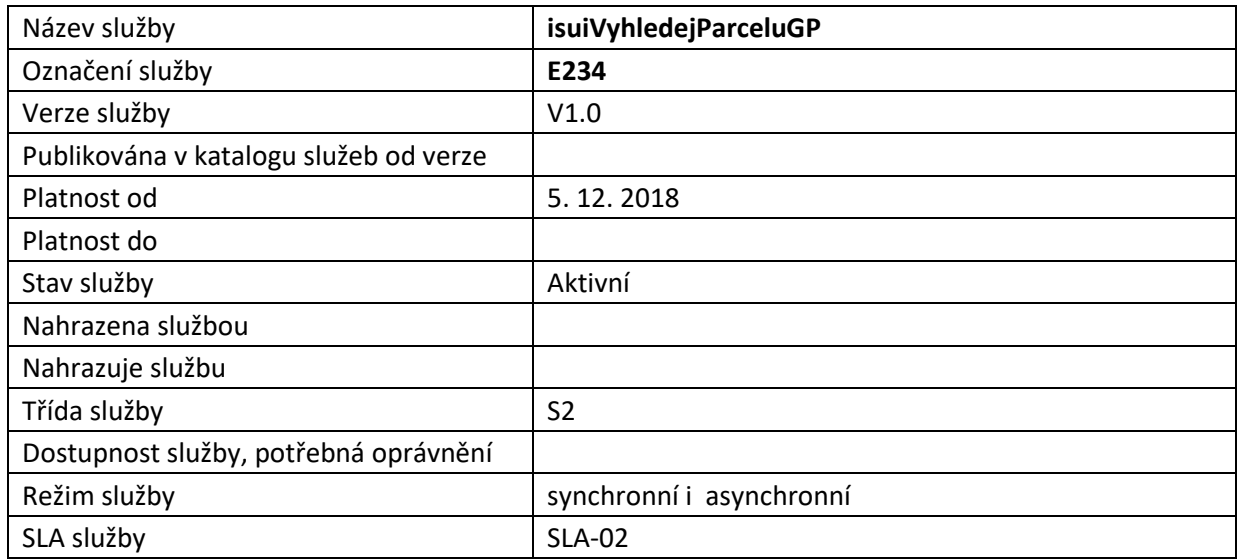

## <span id="page-2-3"></span>**4 Historie služby**

V tabulce níže jsou uvedeny údaje o všech verzích dané služby, jejím životním cyklu v produkčním prostředí a popis změn mezi jednotlivými verzemi.

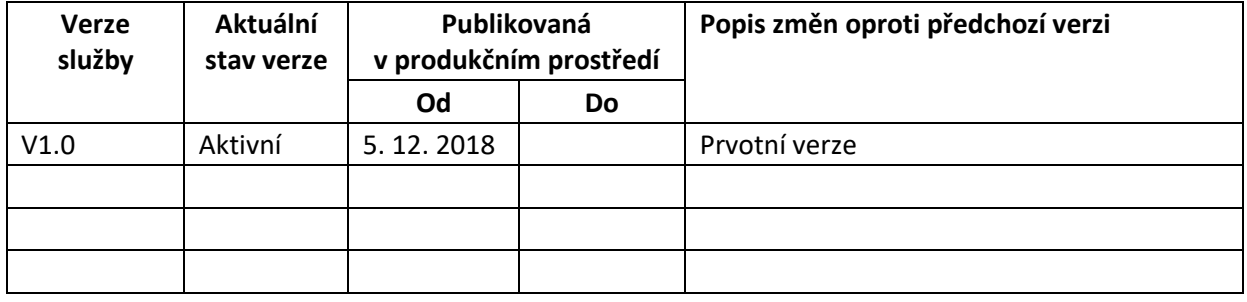

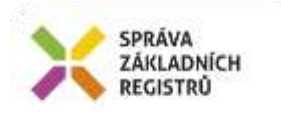

# <span id="page-3-0"></span>**5 Účel služby - detailní popis**

Služba *E234 isuiVyhledejParceluGP* na základě zaslání přirozené identifikace parcely vrací seznam odpovídajících parcel – z aktuálního stavu i z GP včetně jejich ID. U parcel z GP je vrácen i atribut číslo ZPMZ.

## <span id="page-3-1"></span>**6 Věcná pravidla vztahující se ke zpracování služby**

Služba je předána na ISUI, kde jsou provedeny věcné kontroly a vlastní vykonání služby. Data výstupu služby jsou předána volajícímu AIS.

Věcné kontroly ISUI:

- Kontrola překročení počtu nalezených záznamů. Maximální počet vrácených záznamů je 500. V případě překročení limitu je potřeba podrobněji specifikovat zadání podle tabulky v kapitole 8.3.

## <span id="page-3-2"></span>**7 Rozpad eGon služby na primitivní služby**

#### <span id="page-3-3"></span>*7.1 Seznam a popis využívaných primitivních služeb*

V rámci zpracování jsou využívány následující interní služby:

- *A34 – isuiVyhledajParceluGP* – provede čtení / ověření informací z ISUI

#### <span id="page-3-4"></span>*7.2 Workflow zpracování služby*

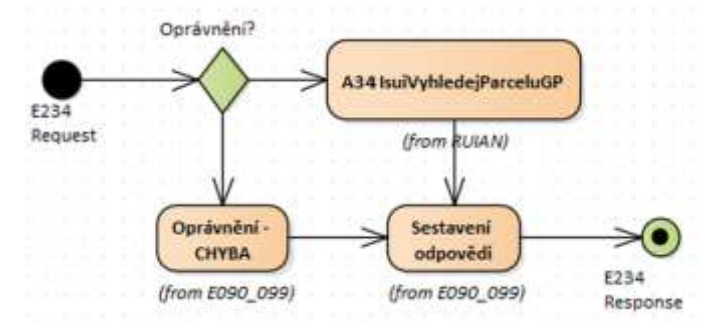

### <span id="page-3-5"></span>**8 Vstupní údaje**

Vstupní údaje obsahují položky definované v datovém typu *IsuiVyhledejParceluGPType.* Bez správného vyplnění vstupních údajů nelze transakci zpracovat.

#### <span id="page-3-6"></span>*8.1 ZadostInfo*

Položka *ZadostInfo* představuje standardní hlavičku datové zprávy dotazu, která je odesílána ke zpracování. Struktura a obsah hlavičky zprávy jsou dány datovým typem *ZadostInfoType*. Obsahuje údaje, které ISZR vyžaduje pro ověření přístupu ke službě. Povinné položky musí být vyplněny.

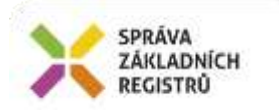

## <span id="page-4-0"></span>*8.2 AutorizaceInfo*

Položka *AutorizaceInfo* je nepovinná a slouží k upřesnění požadavku na výstup služby. V aktuální implementace se nevyužívá, nevyplňuje se.

#### <span id="page-4-1"></span>*8.3 Zadost*

Položka *Zadost* slouží k detailní specifikaci požadavků na službu. Vstupní parametry jsou uvedeny v elementu *IsuiVyhledejParceluGPData*.

Povinné parametry jsou:

- *KatastralniUzemiKod –* kód katastrálního území.
- *ParcelaCislo -* kmenové číslo parcely.

Dále je možné volitelně doplnit nepovinné parametry:

- *PoddeleniCisla* poddělení čísla parcely.
- *DruhCislovaniKod* druh číslování parcely viz kapitola 8.3.1.

#### <span id="page-4-2"></span>**8.3.1 DruhCislovaniKod – druh číslování parcely**

Číselník pro druh číslování parcely (kódy):

- *1* kód 1 pro: stavební parcela (st.),
- *2* kód 2 pro: pozemková parcela.

## <span id="page-4-3"></span>**9 Kontroly při volání služby**

Na vstupu jsou prováděny běžné kontroly na oprávnění při volání služby.

Dále jsou prováděny věcné kontroly popsané v kapitole Vstupní údaje.

# <span id="page-4-4"></span>**10 Příklad volání služby**

#### <span id="page-4-5"></span>*10.1 Příklad volání služby*

```
<s:Envelope xmlns:s="http://schemas.xmlsoap.org/soap/envelope/">
   <s:Header>
     <Action s:mustUnderstand="1" 
xmlns="http://schemas.microsoft.com/ws/2005/05/addressing/none">IszrIsuiVyhledejParce
luGP</Action>
   </s:Header>
  <s:Body xmlns:xsi="http://www.w3.org/2001/XMLSchema-instance" 
xmlns:xsd="http://www.w3.org/2001/XMLSchema">
     <IsuiVyhledejParceluGP 
xmlns="urn:cz:isvs:iszr:schemas:IszrIsuiVyhledejParceluGP:v1">
       <ZadostInfo xmlns="urn:cz:isvs:iszr:schemas:IszrAbstract:v1">
         <CasZadosti xmlns="urn:cz:isvs:reg:schemas:RegTypy:v1">2014-01-
01T01:00:00</CasZadosti>
         <Agenda xmlns="urn:cz:isvs:reg:schemas:RegTypy:v1">Axxx</Agenda>
         <AgendovaRole xmlns="urn:cz:isvs:reg:schemas:RegTypy:v1">CRxxx</AgendovaRole>
         <Ovm xmlns="urn:cz:isvs:reg:schemas:RegTypy:v1">ovm</Ovm>
         <Ais xmlns="urn:cz:isvs:reg:schemas:RegTypy:v1">ais</Ais>
         <Subjekt xmlns="urn:cz:isvs:reg:schemas:RegTypy:v1">subjekt</Subjekt>
         <Uzivatel xmlns="urn:cz:isvs:reg:schemas:RegTypy:v1">uzivatel</Uzivatel>
         <DuvodUcel xmlns="urn:cz:isvs:reg:schemas:RegTypy:v1">duvod</DuvodUcel>
```
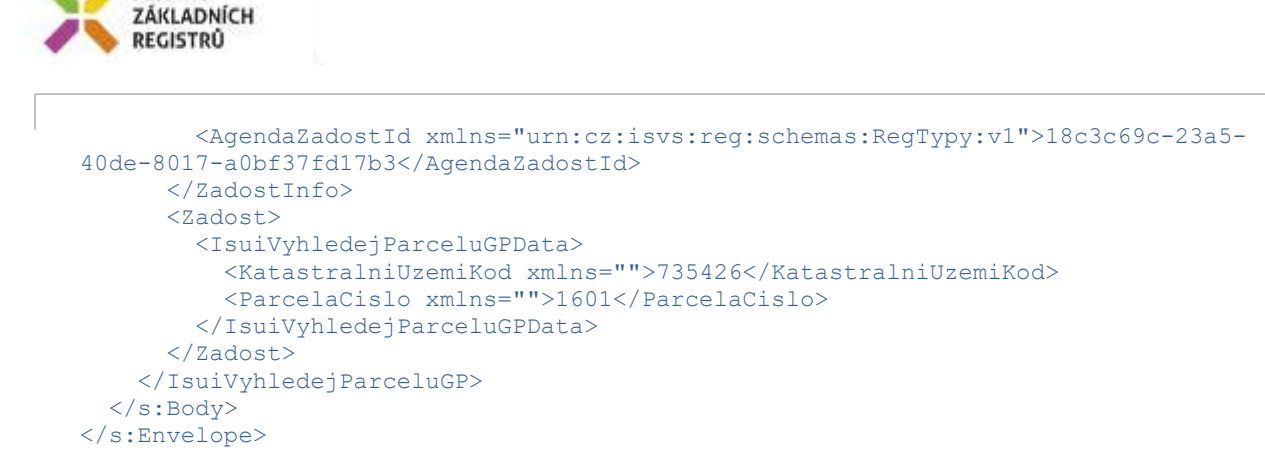

# <span id="page-5-0"></span>**11 Výstupní údaje**

Výstupní údaje obsahují položky definované v datovém typu *IsuiVyhledejParceluGPResponseType*.

#### <span id="page-5-1"></span>*11.1 OdpovedInfo*

Struktura položky *OdpovedInfo* obsahuje údaje, které ISZR ale i AIS očekává k dokončení vyřízení požadavku. Struktura a obsah hlavičky zprávy jsou dány datovým typem *OdpovedInfoType*.

#### <span id="page-5-2"></span>**11.1.1 Stavy**

SPRÁVA

Stav provedení služby je uveden v elementu *Status*/*VysledekKod*:

- *OK* služba byla zpracována v pořádku
- *CHYBA* zpracování není možné provést
- *VAROVANI* služba byla zpracována v pořádku, ale vstupní parametry nejsou formálně správné, případně je výsledkem prázdná množina

Pokud skončí služba stavem *CHYBA* nebo VAROVANI a jsou známy detailnější informace, jsou podrobnosti uvedeny v elementu *VysledekDetail*.

Stav CHYBA dále může nastat v situaci, kdy službu nebylo možné z nějakého závažného důvodu vykonat nebo sestavit odpověď. Příkladem situace, ve které vzniká tato chyba, je například chybný vstup služby, nedostupnost databáze nebo základního registru a podobně.

#### <span id="page-5-3"></span>*11.2 IsuiOdpoved*

Položka je vyplněna, pokud bylo provedeno volání ISUI. V elementu jsou vrácena aplikační data. Jsou umístěna v elementu *IsuiVyhledejParceluGPDataResponse.*

#### <span id="page-5-4"></span>**11.2.1 Parcely**

Element *Parcely* je definovaný typem *ParcelaGPSeznamType* a obsahuje seznam nalezených parcel, ve kterém je každá parcela popsána typem *ParcelaGPType,* který obsahuje elementy:

- *Id -* identifikátor parcely,
- *KatastralniUzemiKod -* kód katastrálního území,
- *ParcelaCislo* kmenové číslo parcely,
- *PoddeleniCisla -* poddělení čísla parcely,
- *DruhCislovaniKod -* druh číslování parcely; viz kapitola 8.3.1,
- *Zpmz -* záznam podrobného měření změn.

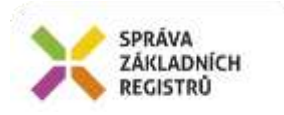

# <span id="page-6-0"></span>**12 Příklad odpovědi**

## <span id="page-6-1"></span>*12.1 Příklad odpovědi*

```
<autocont1:Envelope xmlns:autocont1="http://schemas.xmlsoap.org/soap/envelope/" 
xmlns:urn="urn:cz:isvs:iszr:services:IszrIsuiVyhledejParceluGP:v1" 
xmlns:abs="urn:cz:isvs:iszr:schemas:IszrAbstract:v1">
   <autocont1:Header />
   <autocont1:Body>
     <urn:IsuiVyhledejParceluGPResponse 
xmlns:urn="urn:cz:isvs:iszr:schemas:IszrIsuiVyhledejParceluGP:v1">
       <odinfn:OdpovedInfo xmlns:regn="urn:cz:isvs:reg:schemas:RegTypy:v1" 
xmlns:odinfn="urn:cz:isvs:iszr:schemas:IszrAbstract:v1">
         <regn:CasOdpovedi>2018-10-29T21:07:14.9223570+01:00</regn:CasOdpovedi>
         <regn:Status>
          <regn:VysledekKod>OK</regn:VysledekKod>
        </regn:Status>
         <regn:AgendaZadostId>c6280193-b26f-42ec-b507-
fe8d02149cae</regn:AgendaZadostId>
         <regn:IszrZadostId>a8274203-bb31-4b90-94f8-c0401fc62ffb</regn:IszrZadostId>
       </odinfn:OdpovedInfo>
       <urn:IsuiOdpoved xmlns:xlink="http://www.w3.org/1999/xlink">
         <urn:IsuiVyhledejParceluGPDataResponse>
           <rt0:Parcely xmlns:rt0="urn:cz:isvs:isui:schemas:VyhledejParceluGPTypy:v1">
             <Parcela>
               <Id>3088194211</Id>
               <KatastralniUzemiKod>735426</KatastralniUzemiKod>
               <ParcelaCislo>1601</ParcelaCislo>
               <PoddeleniCisla>5</PoddeleniCisla>
               <DruhCislovaniKod>2</DruhCislovaniKod>
             </Parcela>
             <Parcela>
              <Id>3085326211</Id>
               <KatastralniUzemiKod>735426</KatastralniUzemiKod>
               <ParcelaCislo>1601</ParcelaCislo>
               <PoddeleniCisla>6</PoddeleniCisla>
               <DruhCislovaniKod>2</DruhCislovaniKod>
             </Parcela>
             <Parcela>
               <Id>2358863211</Id>
               <KatastralniUzemiKod>735426</KatastralniUzemiKod>
               <ParcelaCislo>1601</ParcelaCislo>
               <PoddeleniCisla>1</PoddeleniCisla>
               <DruhCislovaniKod>2</DruhCislovaniKod>
               <Zpmz>2988, 3026</Zpmz>
             </Parcela>
             <Parcela>
               <Id>2468657211</Id>
               <KatastralniUzemiKod>735426</KatastralniUzemiKod>
               <ParcelaCislo>1601</ParcelaCislo>
               <PoddeleniCisla>1</PoddeleniCisla>
               <DruhCislovaniKod>2</DruhCislovaniKod>
               <Zpmz>3026, 3440</Zpmz>
             </Parcela>
             <Parcela>
               <Id>2233963211</Id>
               <KatastralniUzemiKod>735426</KatastralniUzemiKod>
               <ParcelaCislo>1601</ParcelaCislo>
               <PoddeleniCisla>1</PoddeleniCisla>
               <DruhCislovaniKod>2</DruhCislovaniKod>
               <Zpmz>3026, 3193</Zpmz>
             </Parcela>
```
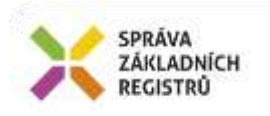

```
 <Parcela>
   <Id>3032215211</Id>
   <KatastralniUzemiKod>735426</KatastralniUzemiKod>
   <ParcelaCislo>1601</ParcelaCislo>
   <PoddeleniCisla>1</PoddeleniCisla>
   <DruhCislovaniKod>2</DruhCislovaniKod>
   <Zpmz>3026, 3947</Zpmz>
 </Parcela>
 <Parcela>
   <Id>2468658211</Id>
   <KatastralniUzemiKod>735426</KatastralniUzemiKod>
   <ParcelaCislo>1601</ParcelaCislo>
   <PoddeleniCisla>2</PoddeleniCisla>
   <DruhCislovaniKod>2</DruhCislovaniKod>
   <Zpmz>3026, 3440</Zpmz>
 </Parcela>
 <Parcela>
   <Id>3400387211</Id>
   <KatastralniUzemiKod>735426</KatastralniUzemiKod>
   <ParcelaCislo>1601</ParcelaCislo>
   <PoddeleniCisla>2</PoddeleniCisla>
   <DruhCislovaniKod>2</DruhCislovaniKod>
   <Zpmz>2683, 2988, 3026, 4593</Zpmz>
 </Parcela>
 <Parcela>
   <Id>3236316211</Id>
   <KatastralniUzemiKod>735426</KatastralniUzemiKod>
   <ParcelaCislo>1601</ParcelaCislo>
   <PoddeleniCisla>2</PoddeleniCisla>
   <DruhCislovaniKod>2</DruhCislovaniKod>
   <Zpmz>3026, 4223</Zpmz>
 </Parcela>
 <Parcela>
   <Id>2233964211</Id>
   <KatastralniUzemiKod>735426</KatastralniUzemiKod>
   <ParcelaCislo>1601</ParcelaCislo>
   <PoddeleniCisla>2</PoddeleniCisla>
   <DruhCislovaniKod>2</DruhCislovaniKod>
   <Zpmz>3026, 3193</Zpmz>
 </Parcela>
 <Parcela>
   <Id>3032216211</Id>
   <KatastralniUzemiKod>735426</KatastralniUzemiKod>
  <ParcelaCislo>1601</ParcelaCislo>
   <PoddeleniCisla>2</PoddeleniCisla>
   <DruhCislovaniKod>2</DruhCislovaniKod>
   <Zpmz>3026, 3947</Zpmz>
 </Parcela>
 <Parcela>
   <Id>3127517211</Id>
   <KatastralniUzemiKod>735426</KatastralniUzemiKod>
   <ParcelaCislo>1601</ParcelaCislo>
   <PoddeleniCisla>2</PoddeleniCisla>
   <DruhCislovaniKod>2</DruhCislovaniKod>
   <Zpmz>2685, 3026, 3193, 3326, 3440, 3989</Zpmz>
 </Parcela>
 <Parcela>
   <Id>2358830211</Id>
   <KatastralniUzemiKod>735426</KatastralniUzemiKod>
   <ParcelaCislo>1601</ParcelaCislo>
   <PoddeleniCisla>3</PoddeleniCisla>
   <DruhCislovaniKod>2</DruhCislovaniKod>
  <Zpmz>2988, 3026</Zpmz>
```
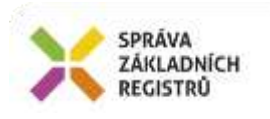

```
 </Parcela>
             <Parcela>
               <Id>3236317211</Id>
               <KatastralniUzemiKod>735426</KatastralniUzemiKod>
               <ParcelaCislo>1601</ParcelaCislo>
               <PoddeleniCisla>8</PoddeleniCisla>
               <DruhCislovaniKod>2</DruhCislovaniKod>
               <Zpmz>3026, 4223</Zpmz>
             </Parcela>
             <Parcela>
               <Id>3400388211</Id>
               <KatastralniUzemiKod>735426</KatastralniUzemiKod>
               <ParcelaCislo>1601</ParcelaCislo>
               <PoddeleniCisla>9</PoddeleniCisla>
               <DruhCislovaniKod>2</DruhCislovaniKod>
               <Zpmz>2683, 2988, 3026, 4593</Zpmz>
             </Parcela>
          \langle/rt0:Parcely>
         </urn:IsuiVyhledejParceluGPDataResponse>
       </urn:IsuiOdpoved>
     </urn:IsuiVyhledejParceluGPResponse>
   </autocont1:Body>
</autocont1:Envelope>
```
# <span id="page-8-0"></span>**13 Notifikace změn**

Služba není editační, notifikace změn pro ni není relevantní.

# <span id="page-8-1"></span>**14 Chybová hlášení**

Služba neobsahuje specifická chybová hlášení.

# <span id="page-8-2"></span>**15 Odkazy na další dokumenty**

#### <span id="page-8-3"></span>*15.1 Definice služby*

```
WSDL služby: egon/wsdl/IszrIsuiVyhledejParceluGP.wsdl
XSD služby: egon/xsd/IszrIsuiVyhledejParceluGP.xsd
```